## **РАЗРАБОТКА ГРАФИЧЕСКОЙ БИБЛИОТЕКИ ДЛЯ СОЗДАНИЯ ПРИЛОЖЕНИЙ НА БАЗЕ** *DIRECTX*

*Филиал «Протвино» университета «Дубна» Кафедра информационных технологий*

*В работе описывается создание графической библиотеки для приложений на базе DirectX, представлены реализованные возможности, рассматриваются примеры использования этой библиотеки.*

Для облегчения создания современных игр активно применяют игровые движки — набор библиотек, обеспечивающих визуализацию графики, звука, основных технологий, используемых в игре, интерфейса, физики и т. д.

Графическая библиотека — часть игрового движка, задачей которой является визуализация двухмерной или трёхмерной компьютерной графики. Современные графические библиотеки визуализируют графику с помощью графических процессоров.

Разрабатываемая библиотекаявляется первым этапом в создании игры, а именно — в создании игрового движка для неё. Но, в отличие от физических библиотек, библиотек интерфейса и т. п., которые разрабатываются под конкретные жанры, графическая библиотека может успешно использоваться в различных игровых жанрах.

Графические библиотеки являются «оболочками» над определенными *API*,самыми популярными из которых являются *DirectX* и *OpenGL*.

*API (Application programming interface)* — набор готовых классов, процедур, функций, структур и констант, предоставляемых приложением (библиотекой, сервисом) для использования во внешних программных продуктах. Используется программистами для написания всевозможных приложений.

*DirectX* (от англ. *direct* — прямо, напрямую) — это набор *API*, разработанных для решения задач, связанных с программированием под*Microsoft Windows*. Наиболее широко используется при написании компьютерных игр, некоторых научных пакетов, программ создания 3*D*-графики. Пакет средств разработки *DirectX* под *Microsoft Windows*бесплатно доступен на сайте *Microsoft*.

 $OpenGL$  *(Open Graphics Library* — открытая графическая библиотека, графический *API*) определяетнезависимый отязыка программированияпрограммный интерфейсдля написания приложений, использующих двумерную и трёхмерную компьютерную графику.Включает более 250 функций для рисования сложных трёхмерных сцен из простых примитивов. Используется при созданиикомпьютерных игр, САПР (Система Автоматизированного ПРоектирования), виртуальной реальности, визуализации в научных исследованиях.

В целом функциональности данных *API* приблизительно равны, как и их производительность. В качестве оболочки для создаваемой библиотеки была выбрана *DirectX* ввиду наличия подробной документации с примерами.

Основной целью работы было создание такой библиотеки, которая позволит сосредоточиться непосредственно на разработке самой игры, а не на работе с *DirectXSDK* (инициализацией графических ресурсов и т. п.).

*SDK* (от англ. *softwaredevelopmentkit*) — комплект средств разработки, который позволяет специалистам попрограммному обеспечениюсоздавать приложения для определённогопакета программ, игровых консолей, операционных систем и прочих платформ.

Создаваемая графическая библиотека имеет следующие, необходимые для разработки 3*D*игр, возможности:

Инициализация устройства (видеокарты, а также заднего буфера (в него происходит рисование) и буфера глубины (позволяет предметам, которые ближе к камере, скрывать те, которые находятся за ними)).

Создание окна, в которое будет выводиться изображение.

Инициализация ресурсов (вершинных, пиксельных и константных шейдеров).

- Загрузка ресурсов (например, текстур) и 3*D*-моделей в программу.
- Вывод текста.
- Реализация освещения.

• Аппаратная тесселяция, то есть разбиение каждого полигона в 3D-модели на несколько,

- это увеличивает качество её детализации.

• Реализация теней.

В качестве примеров прототипов некоторых функций библиотеки можно привести следующие:

 $\bullet$  HRESULTInitDevice (UINTwidth, UINTheight. лолжна вызываться в начале программы. Она инициализирует основные ресурсы программы (окно для вывода изображения, основные буферы и устройство). В параметрах передается высота и ширина экрана, а также — оконное оно или нет.

• HRESULTCleanup - производит очистку ресурсов и должна вызываться перед завершением работы приложения.

• HRESULTLoadSDKMesh(LPWSTRname) — функция производит загрузку 3D-модели в программу. В качестве параметра передается имя модели.

• HRESULTLoadPS(LPWSTRname, constchar tfunk, PixelShader\*\* ps) — функция производит загрузку пиксельного шейдера в программу. В качестве параметров передаются название файла с шейдерами, имя функции, являющейся точкой входа, и указатель на сам шейдер, в который он будет загружен. В библиотеке есть прототип и для загрузки вершинных шейдеров.

• HRESULTInitCBuf(Buffer\*\* buf.inti) — данная функция инициализирует константный буфер. В параметрах передается указатель на сам буфер и требуемый размер. В библиотеке также есть аналогичные функции для инициализации других типов буферов, например, вершинного или индексного.

Примеры, использующие библиотеку (рис. 1 и рис. 2):

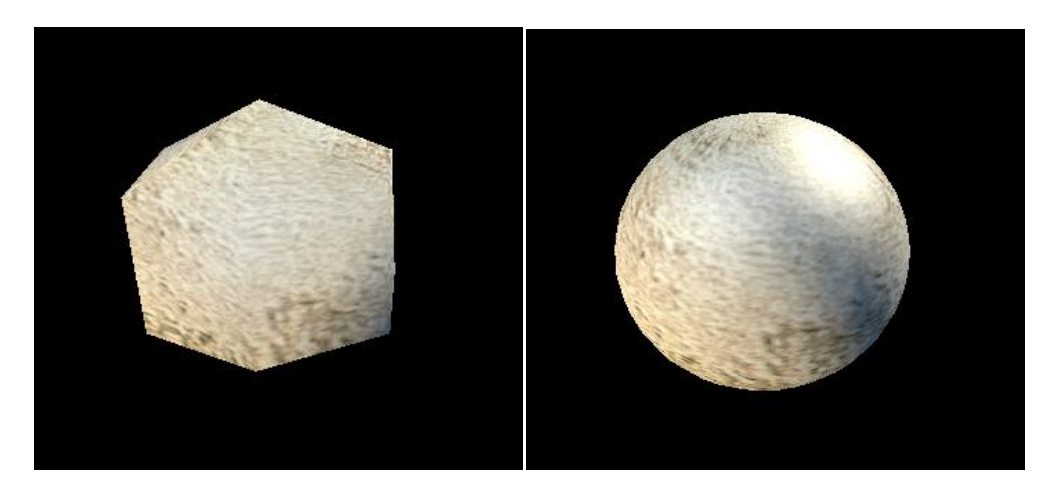

Рис. 1 Использования аппаратной тесселяции на простой 3D-модели (справа — без тесселяции, слева — с тесселяцией)

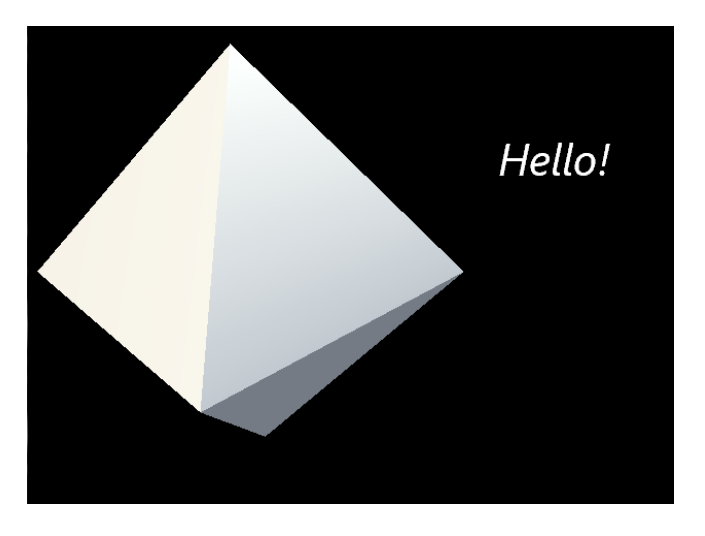

Рис. 2 Вывод на экран примитива и текста «Hello!»

Текст на рис. 2 является динамическим, то есть его можно изменять во время работы приложения.

Благодаря библиотеке, в данных примерах реализованы:

- Инициализация всех графических ресурсов.
- Загрузка самой модели и текстуры.
- Создание направленного освещения.
- Аппаратная тесселяция модели.
- Создание динамического текста.
- Вывод изображения на экран.

В дальнейшем, разрабатываемая библиотека будет расширяться, в нее планируется добавить возможности загрузки моделей и текстур различных форматов (в данный момент есть только один тип), поддержку анимаций.

## **Ссылки на Интернет-ресурсы:**

- 1. <http://ru.wikipedia.org/wiki/DirectX>
- 2. <http://ru.wikipedia.org/wiki/OpenGL>
- 3. http://ru.wikipedia.org/wiki/Игровой\_движок